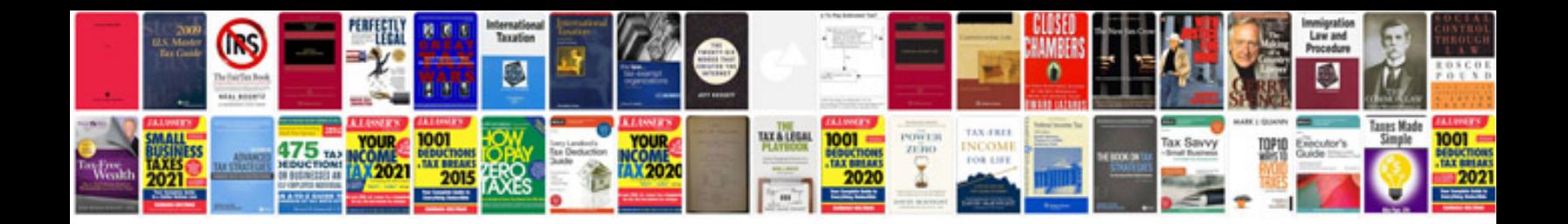

Pdf i9 form

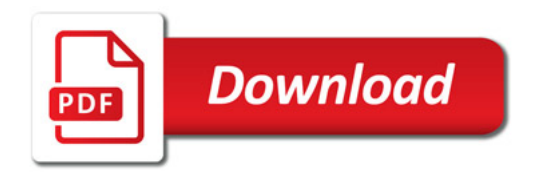

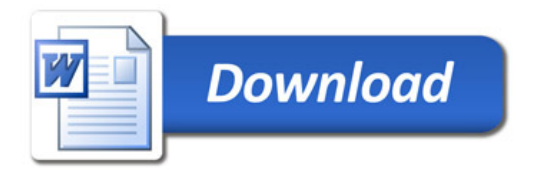